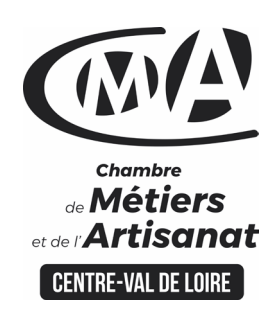

# **CATALOGUE 2022 FORMATIONS WE**

### $B$   $S$   $\neq$   $S$   $R$   $B$   $B$   $C$   $D$   $B$   $D$   $A$   $D$   $D$

### **PERFECTIONNER SA PRATIQUE DE WORD ET D EXCEL**

#### Public concerné

 Chef d'entreprise (artisans, commerçants…), conjoint, salarié,

#### **Prérequis**

 Connaître les bases de Microsoft Word ou avoir suivi la formation « Améliorer sa pratique d'Excel »

#### Nombre de participants

6 à 8 stagiaires

 À déterminer si formation intraentreprise

#### Durée - Horaires

• 1 jour

…

 De 9h00 à 12h30 et de 13h30 à 17h00

 Durée adaptée si formation intraentreprise

#### Tarifs

#### **Tarif (journalier) artisan / conjoint avec statut** :

210 euros, prise en charge de la formation FAFCEA selon critères d'éligibilité.

 **Tarif (journalier) autres publics** : 210 euros, prise en charge possible de la formation selon statut. Contactez votre conseiller.

Ce tarif est applicable aux formations suivies en présentiel ou distanciel.

 **Tarifs préférentiels,** pour certaines de nos formations, si financement par le compte personnel de formation : [https://www.compteformation.gouv.fr](https://www.compteformation.gouv.fr/)

 **Tarif intra entreprise** : Sur demande

#### Dates et lieu de formation Pour 2022

Du 30/05, 02/12

#### Date à définir si formation réalisée en intra-entreprise

#### Objectif général

Rendre ses documents professionnels attractifs

#### Objectifs pédagogiques

- Utiliser des fonctionnalités avancées de Word et Excel
- Créer et mettre en forme des tableaux, automatiser leurs mises à jour
- Automatiser les tâches répétitives

#### Programme

#### **Word**

#### **Présentation générale de l'écran :**

Les outils d'aide, les barres d'outils, de menus, d'état et de défilement,

Les règles, les différents modes d'affichage.

#### **La manipulation d'un document :**

Créer, ouvrir, enregistrer, ranger, imprimer, rechercher des documents

Gérer ses répertoires de travail,

Les vérificateurs d'orthographe, de grammaire

Gérer les blocs (couper, copier, coller avec ou sans la souris)

#### **La mise en page :**

Choix des polices, mise en forme des paragraphes, gestion des bordures,

des ombrages, des lettrines, définition des marges, de la taille, de l'orientation

Les tabulations

#### **La gestion des tableaux :**

Créer un tableau, sélectionner, se déplacer, mettre en forme et calculer dans un tableau

#### **Les insertions automatiques :**

Mises en page professionnelles : les entêtes, les pieds de page, dates,

n° de page, auteur, nom du document,

Les renvois, les sections, les colonnes, les images et les graphiques dans Word

**Le publipostage :** 

**CAMA CENTRE-VAL DE LOIRE** 

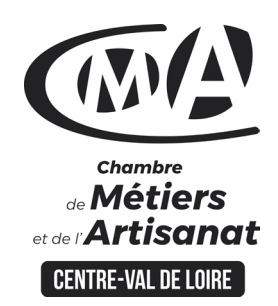

## **CATALOGUE 2022 FORMATIONS**

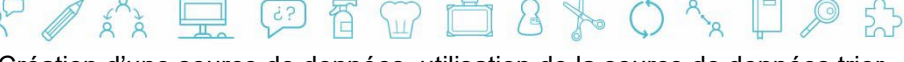

**CAMA CENTRE-VAL DE LOIRE** 

Création d'une source de données, utilisation de la source de données trier,

rechercher, modifier,

Les différents types de documents principaux : la lettre type, les étiquettes,

les enveloppes, les requêtes, la fusion.

#### **Excel**

- Optimiser ses calculs et la conception de tableaux de résultats :
- Les fonctions logiques, la fonction recherche, nommer des cellules,
- Lier des feuilles de calcul entre elles, consolider des données, création de

modèles et protection des données

Exploiter des listes de données :

les listes de validation, trier, filtrer, les tableaux croisés dynamiques

#### **Formateur**

 Notre organisme de formation met à disposition des formateurs dont le profil est en adéquation avec la formation visée. Le nom du formateur vous sera communiqué sur la convention professionnelle de formation.

#### Méthodes et moyens pédagogiques

 Pédagogie active et ludique : formation pratique qui alterne des études de cas réels, des simulations et des entrainements aux méthodes de motivation - certains exercices peuvent être filmés - identification pour chaque participant des points forts et des axes de travail - un apport méthodologique est apporté afin que le participant dispose de référentiels directement applicables

#### Documents remis

Un support de cours sur les outils et les méthodes est remis à chaque participant.

#### Indicateur de performance

 La satisfaction est recueillie via nos enquêtes sous notre outil HSW-Formaeva. Elles sont à remplir en ligne à la fin de chaque formation (à 10 jours puis à 2 mois).

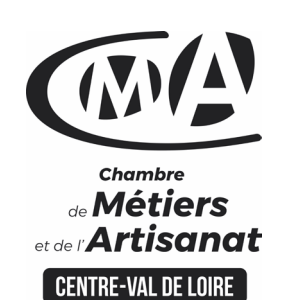

## **CATALOGUE 2022 FORMATIONS ME**

Renseignement et inscription

昏

Votre contact formation :

Isabelle AUTRET 02 54 44 65 67 [Formation-continue.41@cma-cvl.fr](mailto:Formation-continue.41@cma-cvl.fr)

#### **HANDICAP**

Référent handicap du centre de formation

Christophe BOURGUIGNON 02 54 74 57 26 [c.bourguignon@cma-cvl.fr](mailto:c.bourguignon@cma-cvl.fr)

L'établissement s'est doté d'une capacité à étudier, au cas par cas, les besoins spécifiques des candidats qui voudront postuler à une formation afin de mobiliser les moyens nécessaires pour compenser les conséquences d'un handicap.

#### ORGANISME DE FORMATION

Chambre de Métiers et de l'Artisanat Centre – Val de Loire

> N° de SIRET 130 027 980 00015

N° de déclaration d'activité : enregistré sous le numéro 24450381045

Cet enregistrement ne vaut pas agrément de l'Etat.

**SITE DE FORMATION DU LOIR** ET CHER :

16 Rue de la Vallée Maillard 41018 BLOIS CEDEX

> N° de SIRET 130 027 980 00056

Dispositif d'informations et de positionnement des stagiaires

 En amont de la formation, **entretien de positionnement** est réalisé pour évaluer le besoin du stagiaire et l'orientation vers l'action de formation adaptée à son besoin.

**Université des** 

**CAMA CENTRE-VAL DE LOIRE** 

 $53$ 

 A l'occasion des échanges, **un questionnaire** est complété et permet au conseiller d'identifier le parcours passé et les attentes du stagiaire afin de personnaliser et individualiser la formation. Une synthèse est ensuite remise au formateur, avant l'entrée en stage.

 A l'issue de l'entretien, le **programme détaillé** de la formation est remis au candidat.

Toute information demandée à un stagiaire a un lien direct avec la formation et reste confidentielle.

#### Prise en compte de l'appréciation des stagiaires

 Lors de la dernière séance de la formation il sera demandé à chaque stagiaire de compléter une **enquête de satisfaction** sur le déroulement de la formation. Avec l'appui externe de la société **Horizontal Software un questionnaire à « chaud »** est envoyé dans les 10 jours **puis un questionnaire à « froid »** dans les 2 mois après la formation.

#### Évaluation des acquis de la formation

 A la fin de la formation il est remis **une attestation** pour mesurer l'atteinte des objectifs pédagogiques, formulés en termes de « être capable de ». Elle **mesure les capacités développées en formation**, qui pourront être mises en œuvre dans une situation sociale ou professionnelle, en fonction de l'environnement de l'entreprise. Cette évaluation est élaborée par le formateur à partir des situations pédagogiques utilisées et impliquant le stagiaire.

#### Suivi Post Formation

 **Un suivi individuel peut être proposé**. Le formateur intervient pour vous aider à mettre en place les outils et les méthodes étudiés (devis sur demande).

#### Bilan pédagogique du stage

 Le formateur établit un bilan pédagogique synthétique qui est transmis pour validation au responsable du service ou au coordinateur pédagogique.